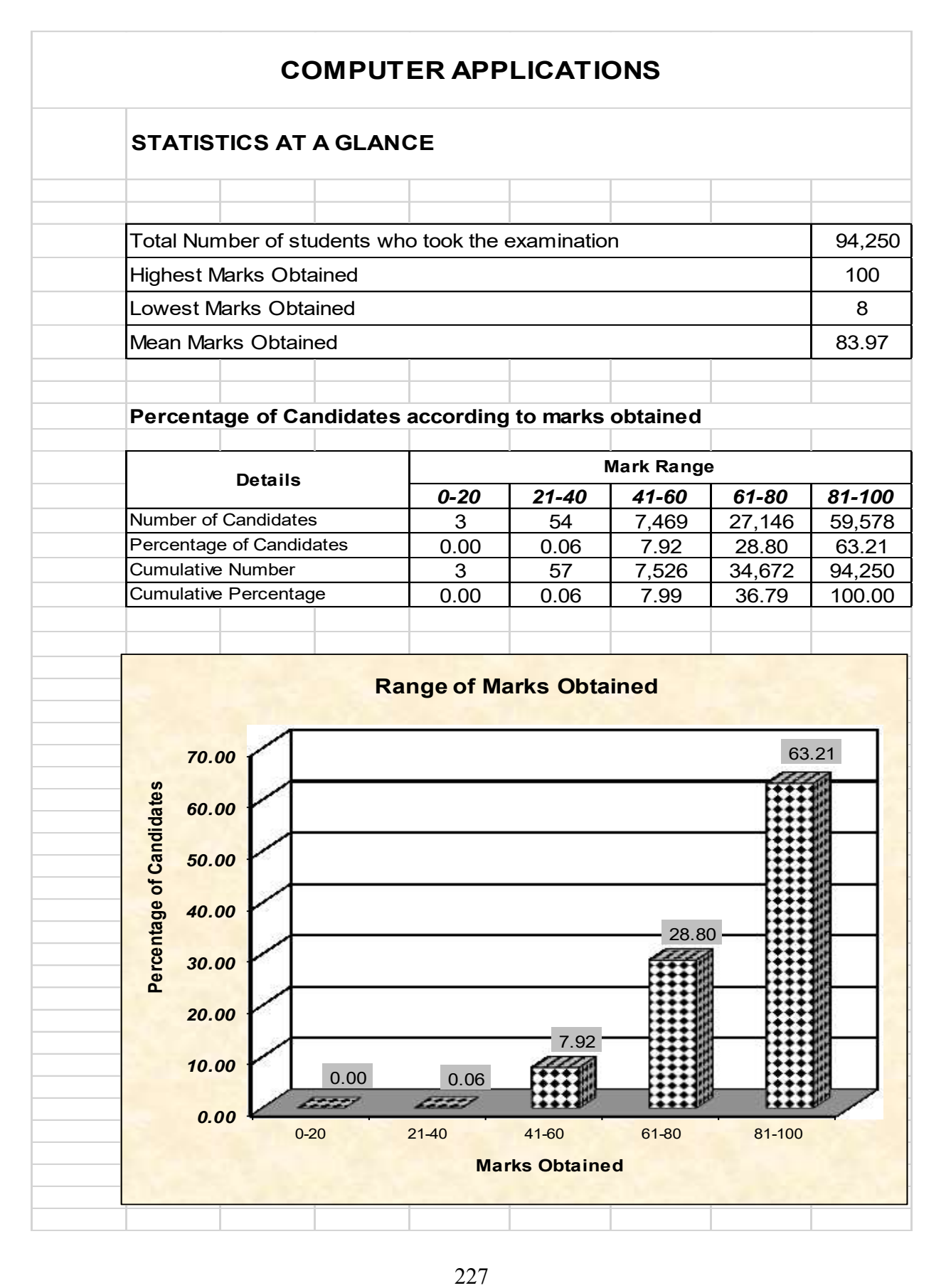

## **COMPUTER APPLICATIONS**

## **ANALYSIS OF PERFORMANCE**

#### **Question 1**

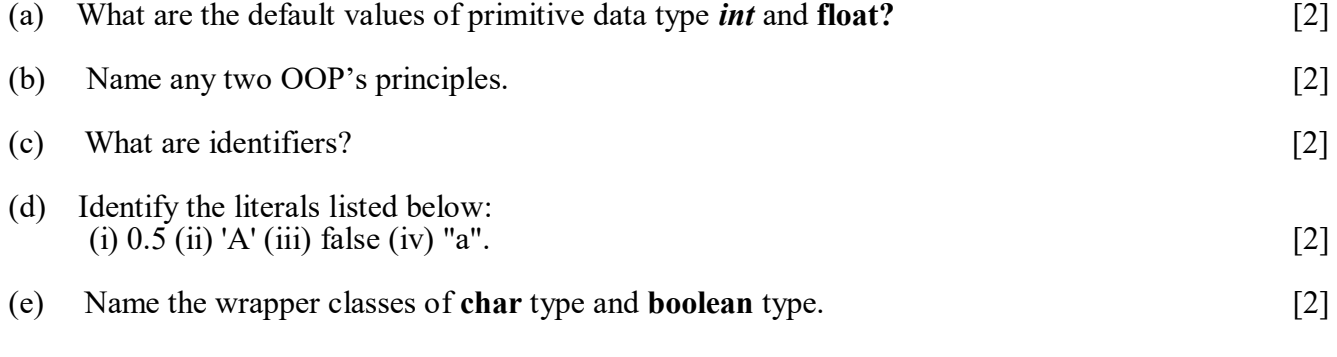

#### Examiners' Comments

- (a) Most candidates answered correctly. However a few were not clear about the default value of *float*.
- (b) Most candidates answered correctly. However some candidates got confused with the principles of OOP's.
- (c) Most candidates answered correctly. A few candidates however wrote the rules for declaring an identifier.
- (d) Though most candidates answered correctly, there were some who misunderstood the question and wrote vague and incorrect answers.

*Suggestions for teachers*

- Primitive data types should be taught with its default values.
- Principles and features of OOP's should be explained clearly.
- Correct definitions of terms used frequently should be explained thoroughly.
- Explain the different types of literals with examples.
- Teach all the wrapper classes with the correct syntax.

(e) Most candidates wrote the first character of wrapper classes in lower case letters instead of uppercase character.

#### **MARKING SCHEME Question – 1**

- (a) The default value of **int** is 0 and that of **float** is 0.0f
- (b) Data Abstraction/Abstraction, Inheritance, Polymorphism, Message passing, Data encapsulation/Encapsulation
- (c) An identifier is a sequence of characters used to name variables , methods, classes, packages and interfaces OR

They represent names of different components of a Java program.

- (d) (i) floating point literal
	- (ii) character literal..
	- (iii) boolean literal.
	- (iv) String literal
	- (e) Character and Boolean

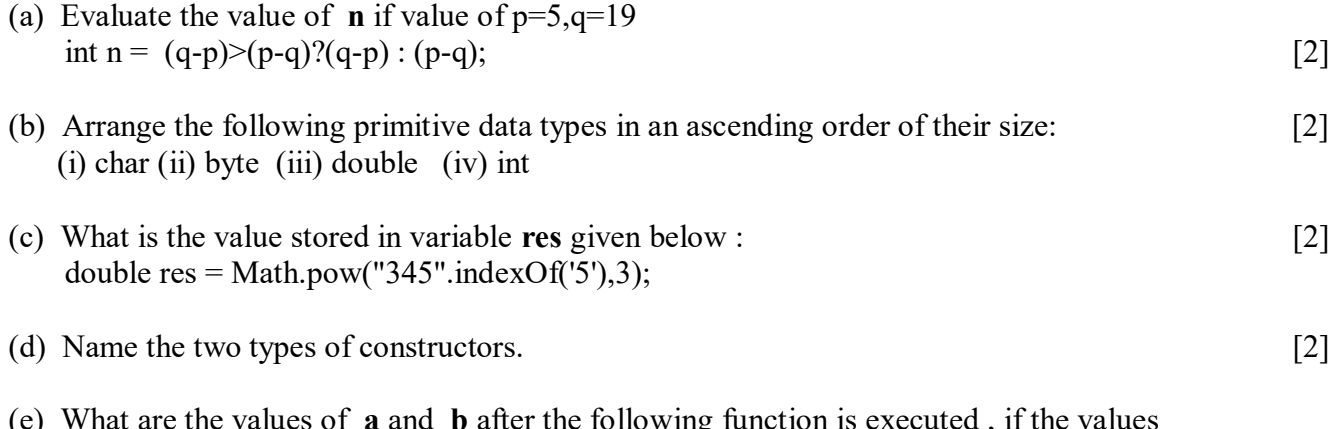

- (e) What are the values of **a** and **b** after the following function is executed , if the values passed are 30 and 50: void paws(int a ,int b)
	- $\{$  a=a+b;  $b=a-b$ ; a=a-b; System .out.println(a+","+b);  $\}$  [2]

#### Examiners' Comments:

- (a) Most candidates answered correctly, however some candidates wrote the expression (q-p) instead of its final value.
- (b) Candidates got confused between the size of **int** and **char.** Some candidates wrote the answer in descending order instead of an ascending order.
- (c) Most candidates wrote the answer as 8 instead 8.0. A few candidates were unable to find the index of the given argument.
- (d) Most candidates answered correctly. A few candidates were not clear about the types of constructor.
- (e) Most candidates answered correctly. Some however were unable to interchange the value correctly.

- Practice exercise on ternary operator.
- Order of all data types with its size should be taught thoroughly.
- Stress on using important keywords.
- Practice exercises on evaluation of the multiple and single mathematical functions on the computer.
- Constructor should be taught in detail along with its types.
- Explain the difference between transfer of value and interchange of value.

# **MARKING SCHEME**

# $\sqrt{a}$  restion 2

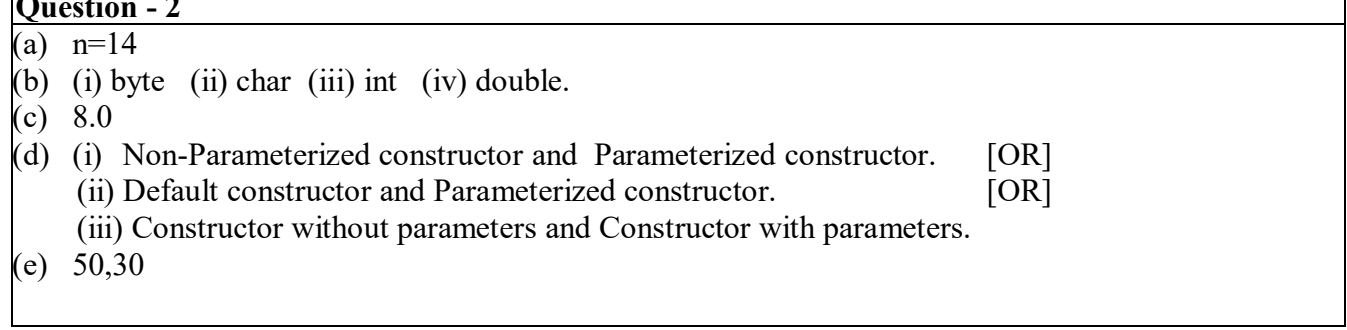

# **Question 3**

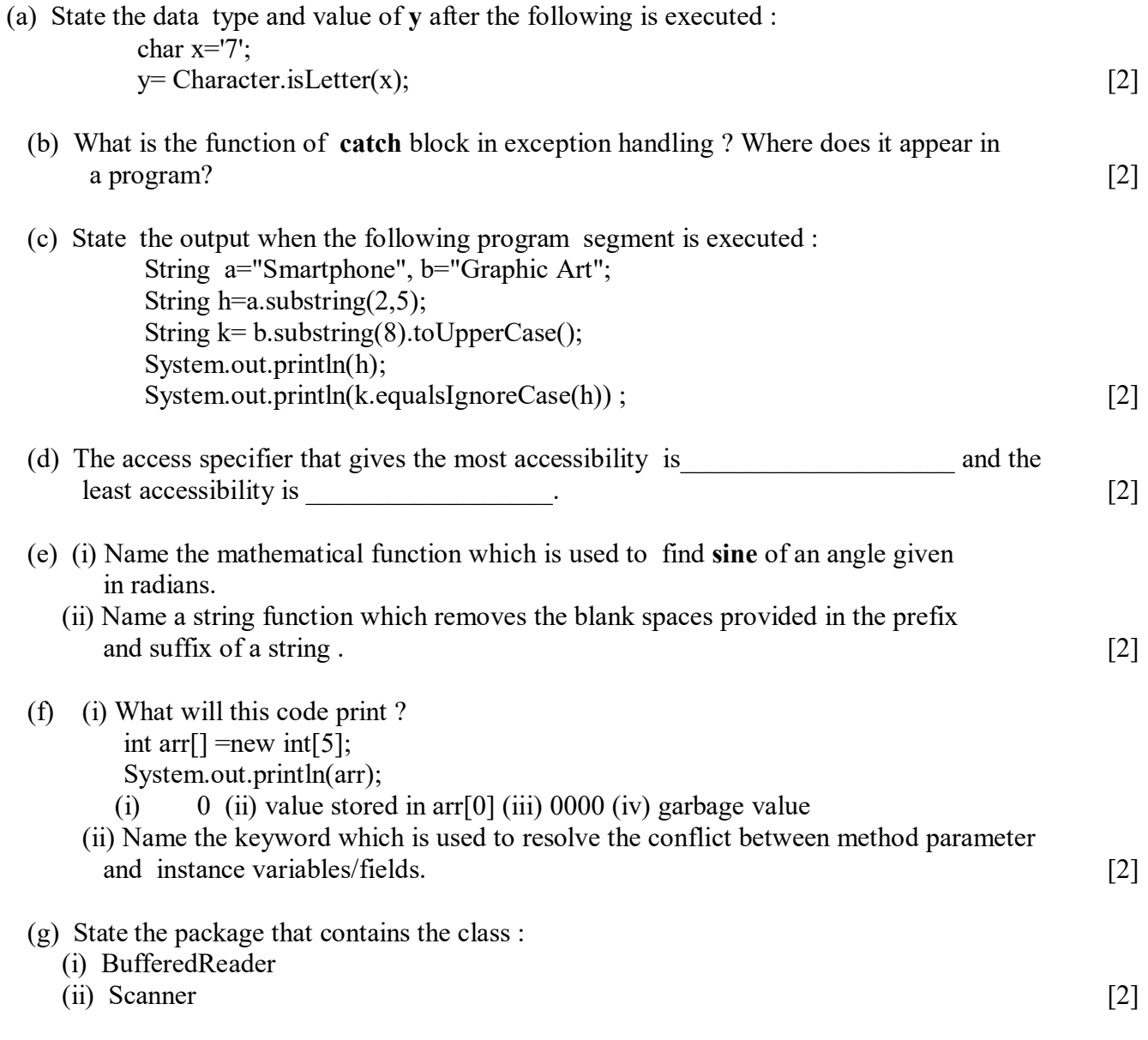

(h) Write the output of the following program code :

 char ch; int x=97; do { ch=(char)x; System.out.print(ch+" "); if(x%10==0) break; ++x; } while(x<=100); [2]

 (i) Write the Java expression for:  $a^2 + b^2$ 

$$
\frac{a^2 + b^2}{2ab} \tag{2}
$$

(i) If int y=10 then find int z=(++y\*(y++ +5)); [2]

Examiners' Comments

- (a) Many candidates did not write the data type with only the value being written. Some candidates were unfamiliar with Character functions.
- (b) Most candidates showed a lack of knowledge of this topic. However a few candidates wrote the answer correctly.
- (c) Many candidates answered this question correctly. However some candidates incorrectly wrote (Art) instead of art.
- (d) Most candidates answered correctly. However, there were few candidates who interchanged the answer. Some candidates wrote protected, friendly and default as the answer instead of private.
- (e) Most candidates answered this question correctly. A few however committed errors in the syntax and wrote the answer as sine () instead of  $\sin$  ().
- (f) Most candidates were unable to understand both parts of the question and wrote incorrect answers.
- (g) Many candidates answered this question correctly. A few candidates were not familiar with the package that contains Scanner and Buffered class.
- (h) A number of candidates wrote the answer correctly, but a few candidates failed to take the last iteration. Some candidates wrote the integer value instead of character value.

- All the character functions given in the Syllabus should be taught comprehensively.
- Teach all the String functions mentioned in the syllabus thoroughly.
- Access specifiers should be taught with examples.
- Emphasize on all mathematical and String Functions.
- Attach more importance to the fundamentals of array.
- Introduce the concept of packages and the classes contained in them.
- Practice output questions involving loops and stress on doing dry run and writing the steps of calculation.
- Explain the hierarchy of operators and also how to evaluate the Java expressions.
- Prefix and postfix of increment and decrement operator is a common topic and sufficient practice must be done in class.

- (i) Most candidates answered correctly. A few however lost marks due to missing asterisk(multiplication) symbols and wrong division signs.
- (j) Some candidates were not familiar in solving expressions involving pre increment and post increment operators within a multiple parenthesis.

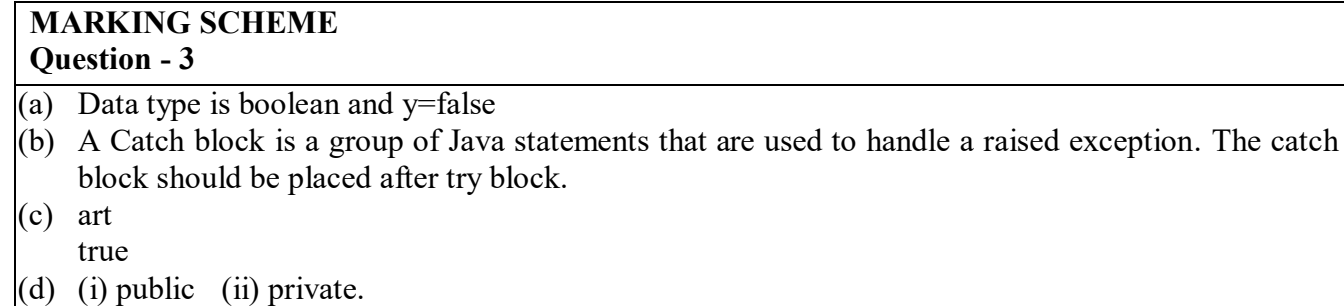

- (e)  $(i)sin()$   $(ii) trim()$
- (f) (i) garbage value
- (ii) this keyword.  $(g)$  io and util package
- (h) a b c d
- (i)  $(Math.pow(a,2)+Math.pow(b,2))/(2*a*b)$  [OR]  $(a^*a+b^*b)/(2^*a^*b)$
- (i) int z= $(++y*(y++)+5)$ ;  $(11*(11+5))$ ; 176

Define a class called **Parking Lot** with the following description :

Instance variables/data members :

- int vno To store the vehicle number
- int hours To store the number of hours the vehicle is parked in the parking lot
- double bill To store the bill amount

Member methods :

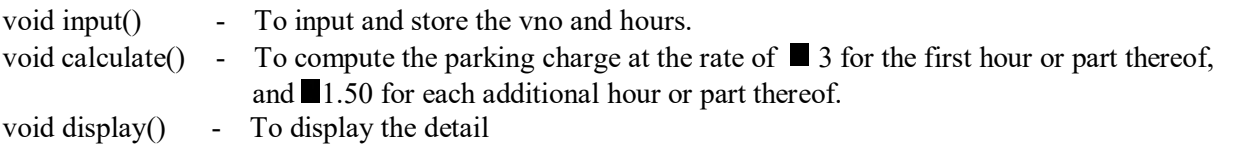

Write a main method to create an object of the class and call the above methods.

 $[15]$ 

## Examiners' Comments

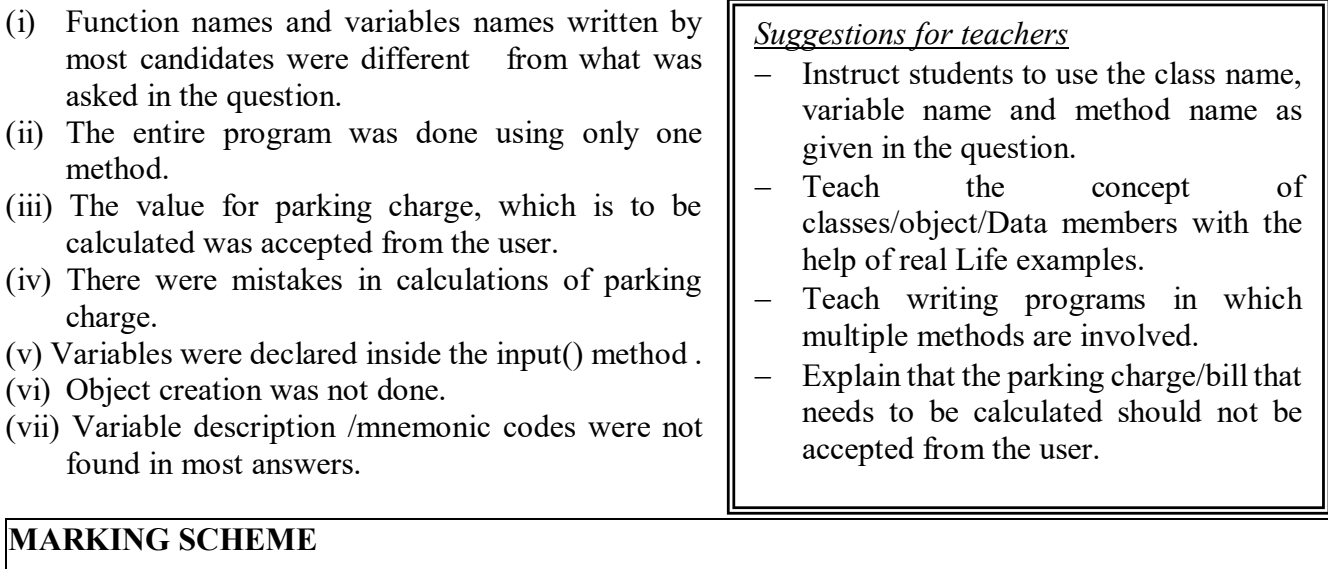

# **Question - 4**

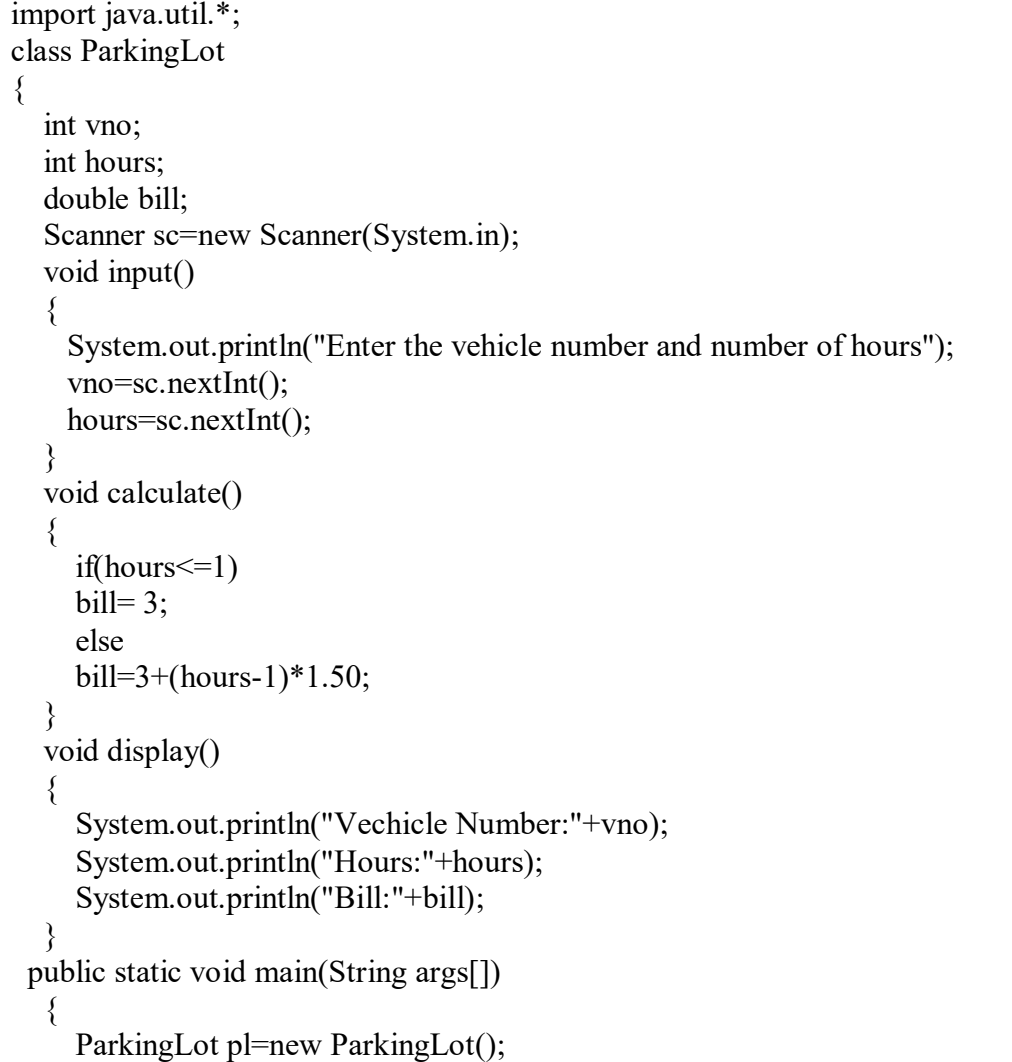

```
 pl.input();
      pl.calculate();
      pl.display();
    }
}
Description of variables/ comments/mnemonics
```
Write two separate programs to generate the following patterns using iteration(loop) statements:

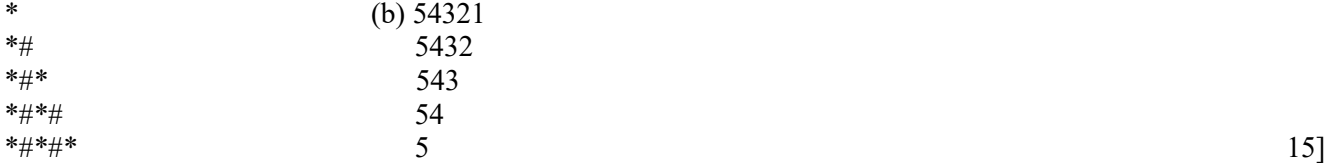

#### Examiners' Comments:

- (i) Some candidates wrote the program for only one type of triangle instead of both.
- (ii) A few candidates were confused with the pattern using two characters.
- (iii) In part (b) reverse loop was not formed correctly
- (iv) A few candidates answered this question by writing 5 print statements.
- (v) Improper output, println() statement instead of print() statement for printing each character.
- (vi) Blank println() statement was missing.

#### *Suggestions for teachers*

- Emphasize the difference between print() and println() method.
- Students should be made to practice and execute programs to print patterns on the computer.
- Assign program segments to students to find the output so that they will be able to perform the manual calculation and understand how the loop works.
- Instruct students to dry run the program

## **MARKING SCHEME**

#### **Question - 5**

```
(a) import java.io.*;
   class Quest_5a
   { 
     void patteren1()
         { for(int i=1;i \le 5;i++)
                 { 
                    for(int j=1;j \leq = i;j + + )
                         { if(j\%2!=0)System.out.print("*"+" ");
                         else
                                  System.out.print("#"+" ");
                          }
```

```
System.out.println();
                   } } }
  Description of variables/ comments/mnemonics
(b) import java.util.*;
     class Quest_5b
      { 
       void patteren()
  \{for(int i=1;i=5; i++)\{for(int j=5; j>=i; j-1\{ System.out.print(j);
   }
        System.out.println();
   } 
   }
   }
  Description of variables/ comments/mnemonics
```
Write a program to input and store roll numbers, names and marks in 3 subjects of **n**  number students in five single dimensional array and display the remark based on average marks as given below:(the maximum marks in the subject are 100) average marks=Total Marks

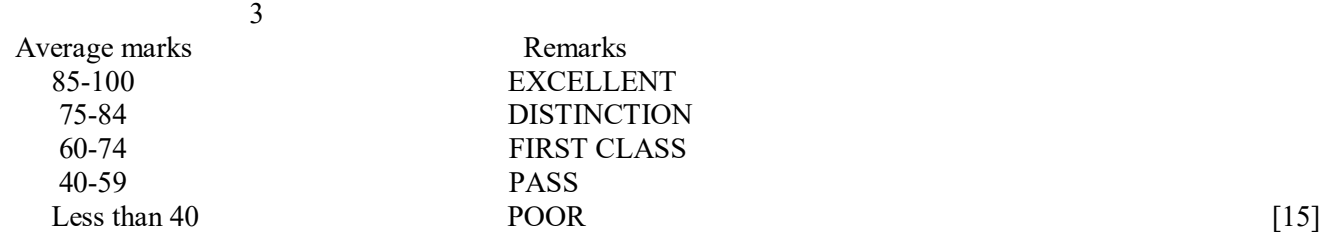

Examiners' comments:

- (i) Many candidates attempted the question without using array.
- (ii) Input of data was not taken inside the loop.
- (iii) Value of 'n' (number of students) not accepted.
- (iv) Arrays were declared without specifying the size.
- (v) Calculation average was not done inside the loop.
- (vi) Accepted the average marks from the user instead of computing.
- (vii) Conditions for grading were not written correctly.

*Suggestions for teachers*

- Array creation with different data types should be practiced.
- Inputting and storing elements in an array should be practiced on the computer.
- Use of relational operators should be explained clearly.

235

#### **MARKING SCHEME**

```
Question - 6
  import java.util.*;
  class Quest_6
  {
  void grade()
        \{Scanner br=new Scanner(System.in);
               System.out.println("Enter number of students");
               int n=br.nextInt();
               int roll[]=new int[n];
               String name[]=new String[n];
               double m1[]=new double[n];
               double m2[]=new double[n];
               double m3[]=new double[n];
               double avg[]=new double[n];
               for(int i=0; i \le n; i++){
  System.out.println("Enter roll number,name,marks in 3 Subjects 
                                   for"+(i+1)+"student");
                      roll[i]=br.nextInt();
                      name[i]=br.next();
                      m1[i]=br.nextDouble();
                      m2[i]=br.nextDouble();
                      m3[i]=br.nextDouble();
                      avg[i] = (m1[i] + m2[i] + m3[i])/3;if(avg[i]>=85&&avg[i]<=100)
                      System.out.println("EXCELLENT");
                      else if(avg[i] \ge 75\&&avg[i] \le 84)
                      System.out.println("DISTINCTION");
                      else if(avg[i] \ge 60&&avg[i] \le 74)
                      System.out.println("FIRST CLASS");
                      else if(avg[i]>=40&&avg[i]<=59)
                      System.out.println("PASS");
                      else
                       System.out.println("POOR");
                  }
         }
```
Description of variables/ comments/mnemonics

}

Design a class to overload a function Joystring() as follows:

(i) void Joystring (String s, char ch1, char ch2) with one string argument and two character arguments that replaces the character argument **ch1** with the character argument **ch2** in the given string **s** and prints the new string.

Example:

```
Input value of s ="TECHNALAGY"
```
 $ch1 = 'A',$ 

ch2='O'

Output : "TECHNOLOGY"

(ii) void Joystring (String s) with one string argument that prints the position of the first space and the last space of the given string **s.**

Example:

Input value of ="Cloud computing means Internet based computing"

Output : First index : 5

Last index : 36

(iii) void Joystring ( String s1, String s2 ) with two string arguments that combines the two strings with a space between them and prints the resultant string. Example:

Input value of s1 ="COMMON WEALTH "

Input value of s2="GAMES "

Output : COMMON WEALTH GAMES

*(use library functions)* 15

#### Examiners' Comments

Most candidates answered correctly. A few candidates were not clear about the concepts of function overloading.

- (i) A few candidates used separate programs or three functions with different names.
- (ii) Some candidates used the same name for the class and the three methods.
- (iii) Some candidates made all the calculations in the main function itself.
- (vi) Functions were called without passing required arguments and accepted values as inputs inside the function body.
- (v) In place of concat() method  $, +$  operator was used.
- (vi) String functions were not used. Instead candidates complicated the program by using loops and arrays.

## **MARKING SCHEME**

## **Question - 7**

```
import java.util.*;
class Quest_7 
{
void joystring(String s,char ch1,char ch2)
{ 
  String str=s.replace(ch1,ch2);
  System.out.println(str);
}
void joystring(String s)
\{int first=s.indexOf(' ');
       System.out.println("First index :"+first);
       int last=s.lastIndexOf(' ');
       System.out.println("Last index :"+last);
 }
void joystring(String s1,String s2)
{ String s3="";
       String str=s1.concat(s3).concat(s2);
       System.out.println(str);
 }
public static void main(String args[])
\{Quest 7 obj=new Quest 7();
      obj.joystring("TECHNALAGY",'A','O');
```
- Emphasis on the function name to be the same.
- Programs using function overloading should be practiced more. Using only main functions for all programs should be avoided.
- String functions and their uses need to be taught thoroughly.
- Passing arguments through function must be worked out while teaching.
- Practice lot of output questions based on all the String functions.
- During the given reading time, minute details should be noted and underlined so as not to be missed while writing the program.

 obj.joystring("Cloud computing means Internet based computing"); obj.joystring("COMMOM WEALTH","GAMES");

} }

Description of variables/ comments/mnemonics

### **Question 8**

Write a program to input twenty names in an array. Arrange these names in descending order

of alphabets, using the bubble sort technique. [15]

Examiners' comments

- (i) Array elements are assigned not accepted.
- (ii) Integer array was declared instead of String array.
- (iii) Declaration of temporary variable as an integer type instead of String array.
- (iv) Compare To() method was not used.
- (v) Other methods of sorting were used instead of bubble sort.
- (vi) Array elements were sorted in ascending order instead of sorting in a descending order.
- (vi) Printing of sorted elements was not done.

*Suggestions for teachers*

- Revise iteration before teaching arrays.
- Explain the importance of the loop variable.
- Basic technique such as searching and sorting should be taught with different data types.
- Use of compareTo () method should be explained with help of examples.
- Train candidates to write the program using different array length.
- Difference between bubble sort and selection sort must be discussed.
- Emphasize on output requirements.

### **MARKING SCHEME**

#### **Question 8**

```
import java.util.*;
```

```
class Quest_8
```

```
{ void sort()
```
{

```
Scanner br=new Scanner (System.in);
String names[]=new String[20];
System.out.println("Enter 20 names");
for(int i=0;i\leq20;i++)
{
       names[i]=br.next();
}
for(int j=0; j<(20-1); j++){ for(int k=0;k<20-j-1;k++)
       {
       if(names[k].compareTo(names[k+1])<0)
```

```
{ String temp=names[k];
```

```
names[k]=names[k+1];names[k+1]=temp;
                    }
                    }
             }
            System.out.println("Names in descending order");
            for(int k=0;k<20;k++)
             {System.out.println(names[k]);
             } } }
Description of variables/ comments/mnemonics
```
Using the switch statement, write a menu driven program to:

(i) To find and display all the **factors** of a number input by the user (including 1 and excluding number itself).

Example:

Sample Input :  $n = 15$ Sample Output : 1,3, 5

(ii) To find and display the **factorial** of a number input by the user (the factorial of a non–

negative integer *n*, denoted by n!, is the product of all integers less than or equal to n.

Example:

Sample Input :  $n = 5$ Sample Output :  $5! = 1 \times 2 \times 3 \times 4 \times 5 = 120$ .

For an incorrect choice, an appropriate error message should be displayed. [15]

#### Examiners' comments:

Many candidates lost marks because of the absence of menu and input choice, break and default statement. Some candidates did not follow the instruction and wrote two separate programs.

- (a) (i) Overlooked the instruction excluding number itself .
	- (ii) For finding the factor '/' operator was used instead of % operator.

(b) (i) Variable for finding the factorial was initialized with value 0 . Some candidates initialized the variable with value 1 but inside the loop.

(iii) Loop to find the factorial was formed 1 to  $\leq n$ .

- Additional practice on menu driven programs.
- Teach all types of logical programs.
- Instruct candidates to read the question carefully and follow the given instructions.

#### **MARKING SCHEME**

```
Question 9
```

```
 import java.util.*;
     class question9
     {
          public static void main(String args[])
\{ Scanner sc=new Scanner(System.in);
               System.out.println("MENU");
               System.out.println("1.FACTORS OF A NUMBER");
               System.out.println("2.FACTORIAL OF A NUMBER");
               System.out.println("ENTER A NUMBER");
               int num=sc.nextInt();
               System.out.println("ENTER YOUR CHOICE");
               int choice=sc.nextInt();
               switch (choice)
\{ case 1:
                     System.out.print("FACTORS ARE=");
                         for(int i=1;i \le=num/2;i + +)
\{if(num%i=0)
                               System.out.print(i+",");
 }
                          break;
                          case 2:
                              int f=1;
                              for(int i=1;i \sim-num;i++)
\{f=f^*i; }
                    System.out.println("FACTORIAL OF "+num+"="+f);
                               break;
                               default:
                               System.out.println("Wrong choice");
 }
          }}
Description of variables/ comments/mnemonics
```
### **Topics /Concepts found difficult**

- Default value of float.
- Working of ternary operator.
- Wrapper classes.
- Output question using different library functions.
- Default values of primitive data types.
- Evaluation of an expression containing prefix and postfix operators.
- Use of switch...case and default.
- Arranging names in descending order.
- Calculation of bill.
- Use of nested loop.

#### **Suggestions for students**

- Solve exercises based on various operators and inbuilt functions.
- Section A is compulsory and hence all question must be attempted.
- Read the question carefully before answering.
- If a proper definition does not come to mind then explain the term with suitable example.
- Do not forget to write comment lines or description of variables and use mnemonic names.
- Dry run each program before trying it on the computer.
- Try to understand the question asked by reading it carefully.
- Each concept should be understood instead of rote learning.
- If a definition does not come to mind, write an accurate example to illustrate the concept.
- Learn the correct use of all statements so that syntax errors can be eliminated.